# **+ AUTODOC CLUB**

Spurstangenkopf selber wechseln: **PEUGEOT 207 CC** - Austauschanleitung

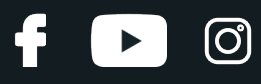

### **ÄHNLICHES VIDEO-TUTORIAL**

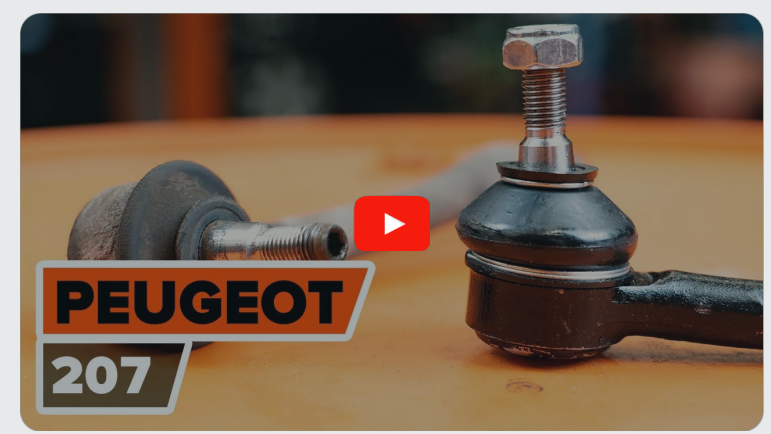

Dieses Video zeigt den Wechsel eines ähnlichen Autoteils an einem anderen Fahrzeug

# **Wichtig!**

Dieser Ablauf des Austauschs kann für folgende Fahrzeuge benutzt werden: PEUGEOT 207 CC 1.6 16V, PEUGEOT 207 CC 1.6 16V Turbo, PEUGEOT 207 CC 1.6 **HDi** 

Die Schritte können je nach Fahrzeugdesign leicht variieren.

Diese Anleitung wurde erstellt auf der Grundlage des Wechsels eines ähnlichen Autoteils für: PEUGEOT 207 Schrägheck 1.6 16V VTi

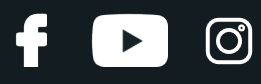

#### AUSTAUSCH: SPURSTANGENKOPF – PEUGEOT 207 CC. WERKZEUGE, DIE SIE BENÖTIGEN WERDEN:

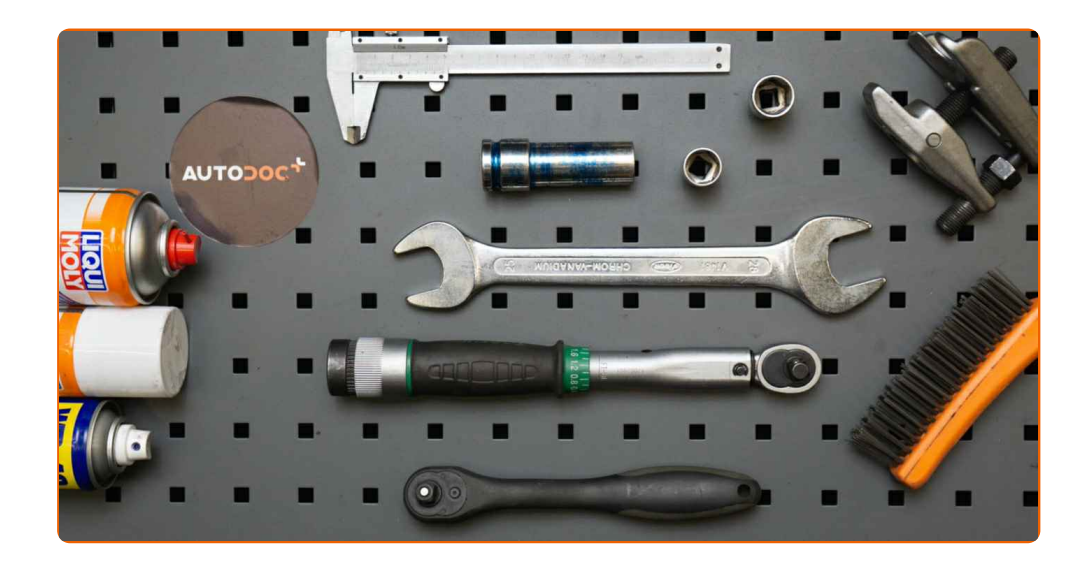

- Drahtbürste
- WD-40-Spray
- Bremsenreiniger
- Kupferpaste
- Drehmomentschlüssel
- Steckschlüssel-Einsatz Nr. 16
- Steckschlüssel-Einsatz Nr. 17
- Ring-Gabelschlüssel Nr. 24
- Ring-Gabelschlüssel Nr. 25
- Impact-Nuss für Felgen Nr. 17
- Ratschenschlüssel
- Windeisen
- Messschieber
- Kugelgelenkabzieher
- Unterlegkeil

**[Werkzeuge](https://www.autodoc.lu/werkzeuge/?utm_source=club.autodoc.lu&utm_medium=referral&utm_campaign=buy_tools_pdf&utm_term=lu) kaufen**

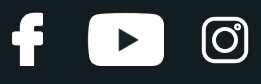

Austausch: Spurstangenkopf – PEUGEOT 207 CC. AUTODOC empfiehlt:

- Ersetzen Sie die Spurstangenköpfe paarweise.
- Das Austausch-Verfahren ist beim rechten und linken Spurstangenkopf identisch.
- Alle Arbeiten sollten bei abgestelltem Motor ausgeführt werden.

# **AUSTAUSCH: SPURSTANGENKOPF – PEUGEOT 207 CC. FÜHREN SIE DIE FOLGENDEN SCHRITTE DURCH:**

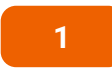

Sichern Sie die Räder mit Hilfe von Unterlegkeilen.

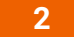

Lösen Sie die Radhalterungsschrauben. Verwenden Sie eine Schlagnuss für Felgen # 17.

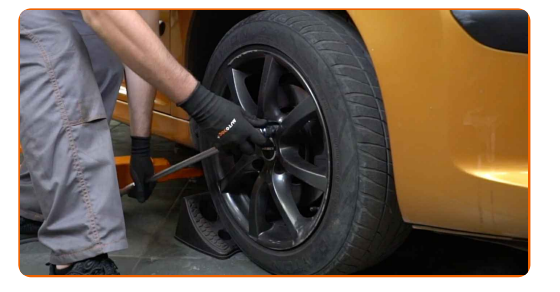

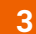

**3** Heben Sie die Vorderseite des Autos und sichern auf Stützen.

**4**

Schrauben Sie die Radbolzen heraus.

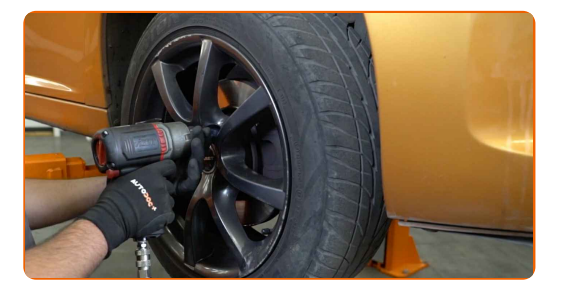

#### AUTODOC empfiehlt:

Wichtiger Hinweis! Halten Sie das Rad fest, während Sie die Befestigungsschrauben herausschrauben. PEUGEOT 207 CC

**5** Nehmen Sie das Rad ab.

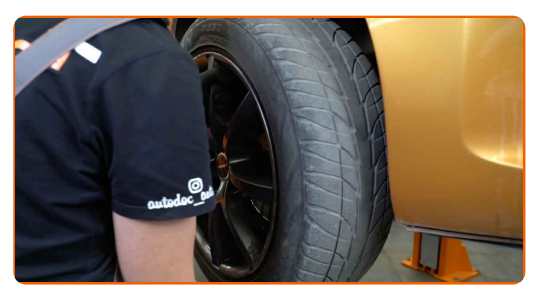

**6**

Reinigen Sie das Befestigungselement, das den Spurstangenkopf mit dem Achsschenkel verbindet. Benutzen Sie eine Drahtbürste. Benutzen Sie WD-40-Spray.

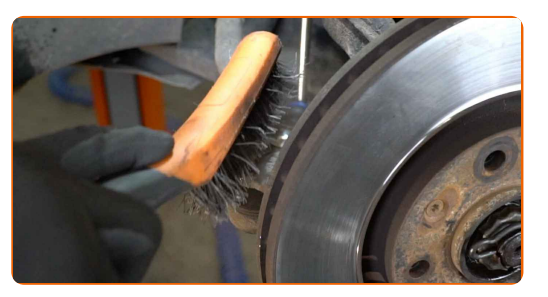

**7**

Beim Deinstallieren sollten Sie die genaue Position des Kugelgelenks an der Spurstange markieren oder messen oder zählen Sie die Anzahl der Windungen, um danach eine Fehlausrichtung zu vermeiden. Verwenden Sie einen Messschieber.

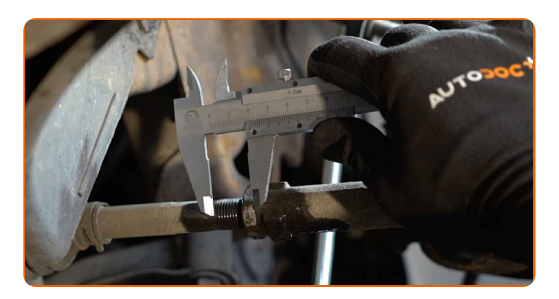

|ි

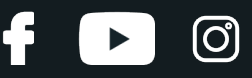

Lösen Sie die Kontermutter des Spurstangenkopf und der Zugstange. Verwenden Sie Ring-Gabelschlüssel Nr. 24 (2 Teile).

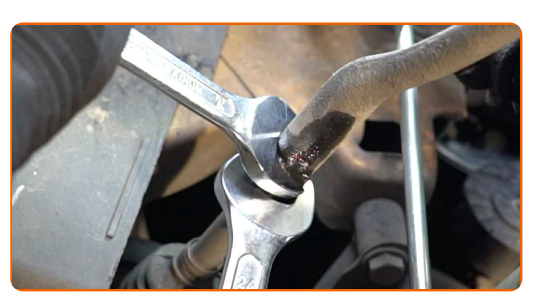

**9**

Lösen Sie das Ende der Befestigungsmutter an dem Achsschenkel. Verwenden Sie Stecknuss Nr. 16. Verwenden Sie ein Windeisen.

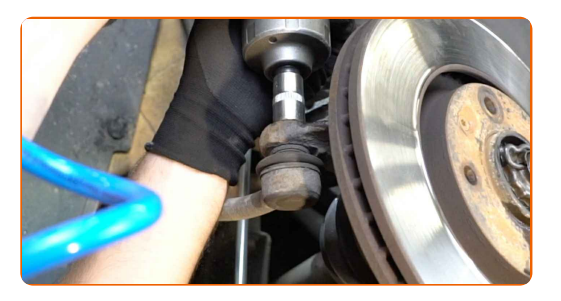

**10**

Ziehen Sie den Spurstangenkopf vom Achsschenkel. Verwenden Sie einen Kugelgelenkabzieher.

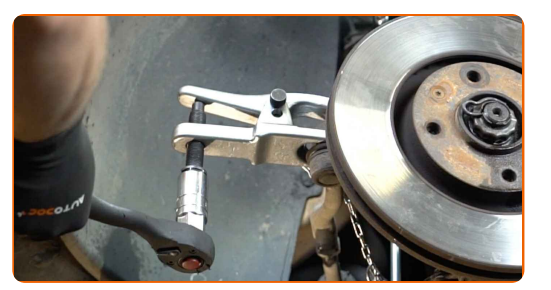

**11**

Schrauben Sie das Ende aus der Zugstange.

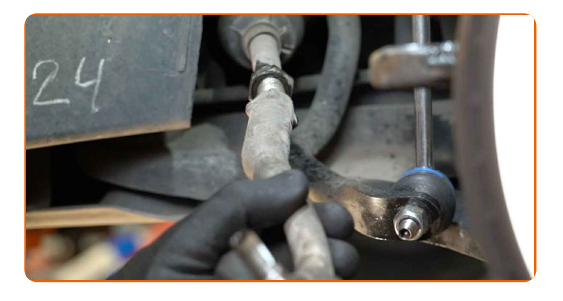

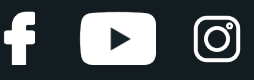

Reinigen Sie die Montagesitze des Spurstangenkopfes. Benutzen Sie eine Drahtbürste. Benutzen Sie WD-40- Spray.

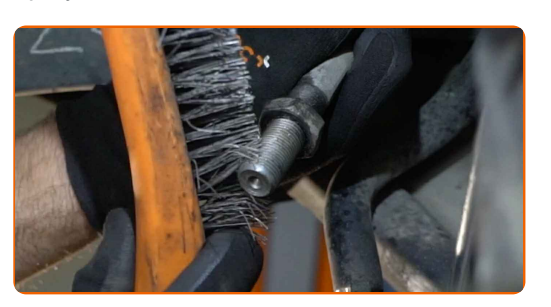

**13**

Schrauben Sie einen neuen Spurstangenkopf an.

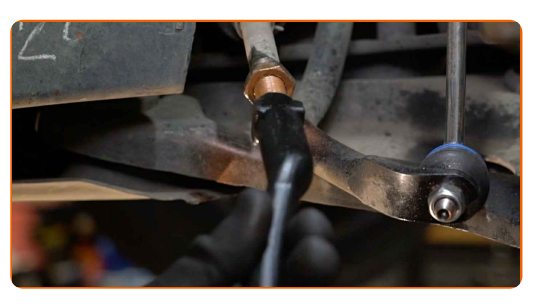

#### Austausch: Spurstangenkopf – PEUGEOT 207 CC. Tipp von AUTODOC- Experten:

Beim Installieren vom Ende der Lenkstange sollten Sie daran denken, die gleiche Anzahl von Umdrehungen zu machen, wie auf Ihren Messungen angezeigt.

**14**

Bauen Sie den Spurstangenkopf an dem Achsschenkel an.

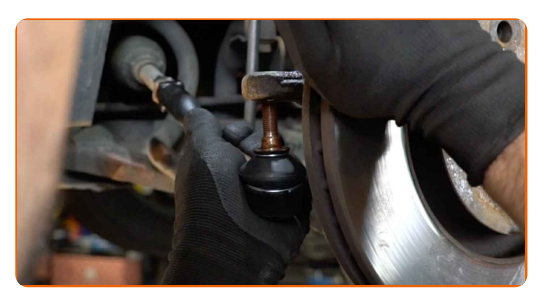

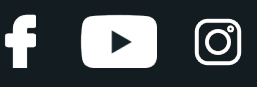

Schrauben Sie die Befestigungsmutter auf, die den Spurstangenkopf mit dem Achsschenkel verbindet. Verwenden Sie Stecknuss Nr. 17. Verwenden Sie einen Ratschenschlüssel.

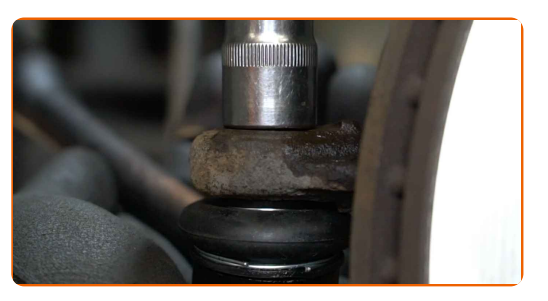

**16**

Ziehen Sie die Befestigungsmutter an, die den Spurstangenkopf mit dem Achsschenkel verbindet. Verwenden Sie Stecknuss Nr. 17. Verwenden Sie einen Drehmomentschlüssel. Ziehen Sie ihn mit 35 Nm Drehmoment fest.

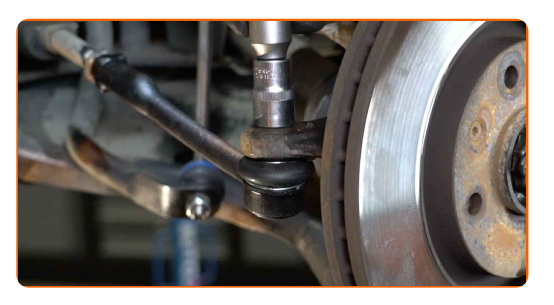

**17**

Beim Deinstallieren sollten Sie die genaue Position des Kugelgelenks an der Spurstange markieren oder messen oder zählen Sie die Anzahl der Windungen, um danach eine Fehlausrichtung zu vermeiden. Verwenden Sie einen Messschieber.

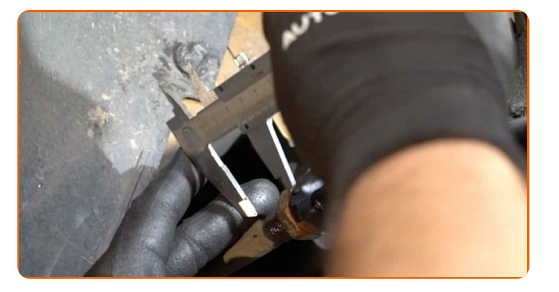

**18**

Ziehen Sie die Spurstangenkopf Sicherungsmutter an. Verwenden Sie Ring-Gabelschlüssel Nr. 24. Verwenden Sie Ring-Gabelschlüssel Nr. 25. Verwenden Sie einen Drehmomentschlüssel. Ziehen Sie ihn mit 75 Nm Drehmoment fest.

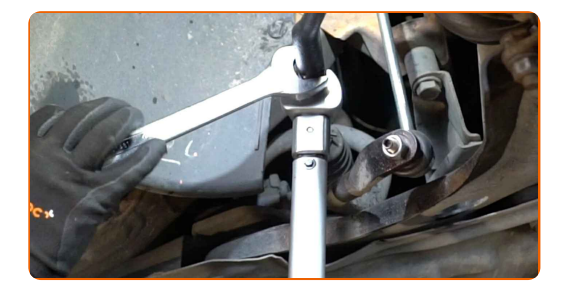

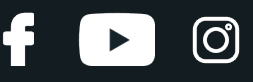

Behandeln Sie das Befestigungselement, das den Spurstangenkopf mit dem Achsschenkel verbindet. Benutzen Sie ein Kupferschmiermittel.

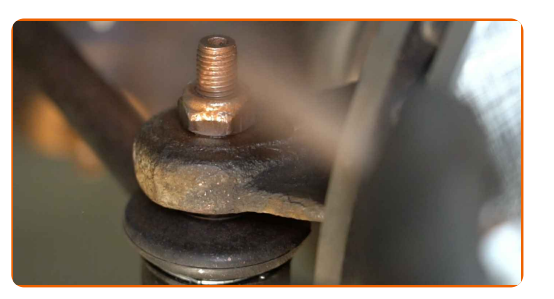

**20**

Behandeln Sie die Oberfläche, an der die Bremsscheibe die Felge berührt. Benutzen Sie ein Kupferschmiermittel.

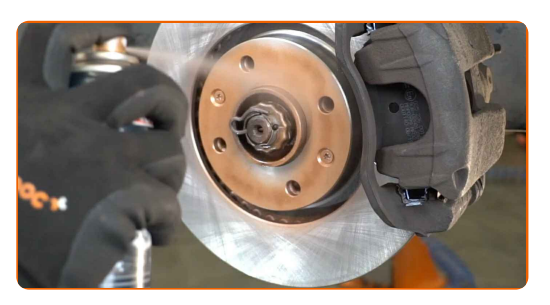

**21**

Die Bremsscheibenoberfläche reinigen. Benutzen Sie einen Bremsenreiniger.

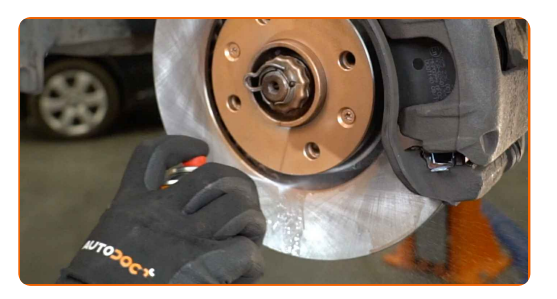

#### Austausch: Spurstangenkopf – PEUGEOT 207 CC. Tipp:

Warten Sie einige Minuten nachdem Sie das Spray aufgebracht haben.

**22**

Bringen Sie das Rad an.

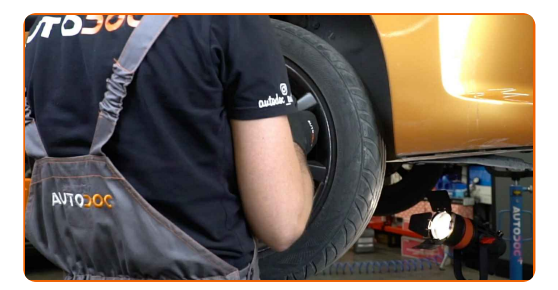

# + AUTODOC CLUB

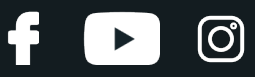

#### AUTODOC empfiehlt:

- Um Verletzungen zu vermeiden, halten Sie beim Schrauben der Befestigungsschrauben das Rad fest.
- **23**

Schrauben Sie die Radbolzen fest. Verwenden Sie eine Schlagnuss für Felgen # 17.

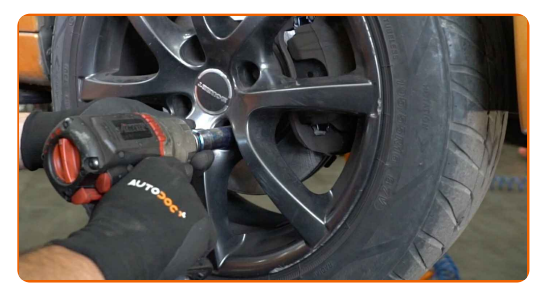

- **24**
- Senken Sie das Auto und ziehen Sie die Radschrauben über Kreuz an. Verwenden Sie eine Schlagnuss für Felgen # 17. Verwenden Sie einen Drehmomentschlüssel. Ziehen Sie ihn mit 100 Nm Drehmoment fest.

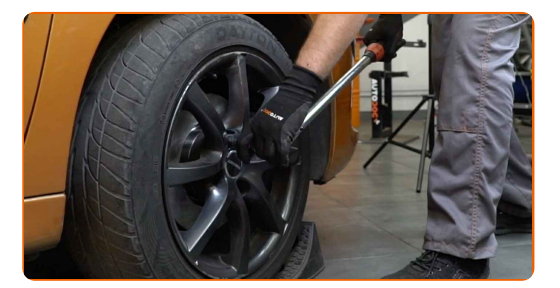

#### Austausch: Spurstangenkopf – PEUGEOT 207 CC. Tipp von AUTODOC:

Achsvermessung überprüfen und ggf. einstellen.

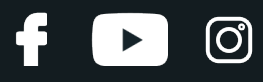

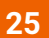

Entfernen Sie den Wagenheber sowie die Unterlegkeile.

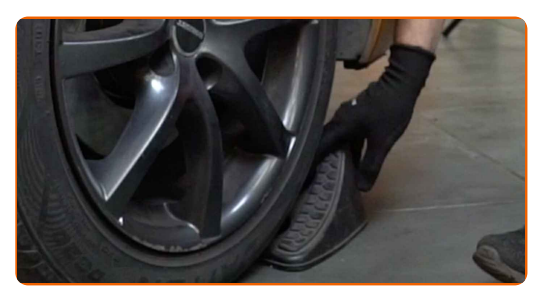

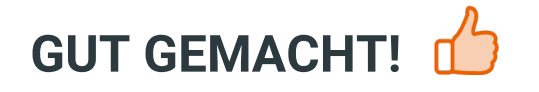

**WEITERE [TUTORIALS](https://club.autodoc.lu/manuals/peugeot/207/207-cc-wd?utm_source=club.autodoc.lu&utm_medium=referral&utm_campaign=vote_PDF&utm_term=lu) ANSEHEN**

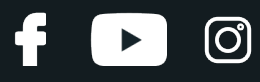

## **AUTODOC — TOP QUALITÄT UND PREISWERTE AUTOTEILE ONLINE**

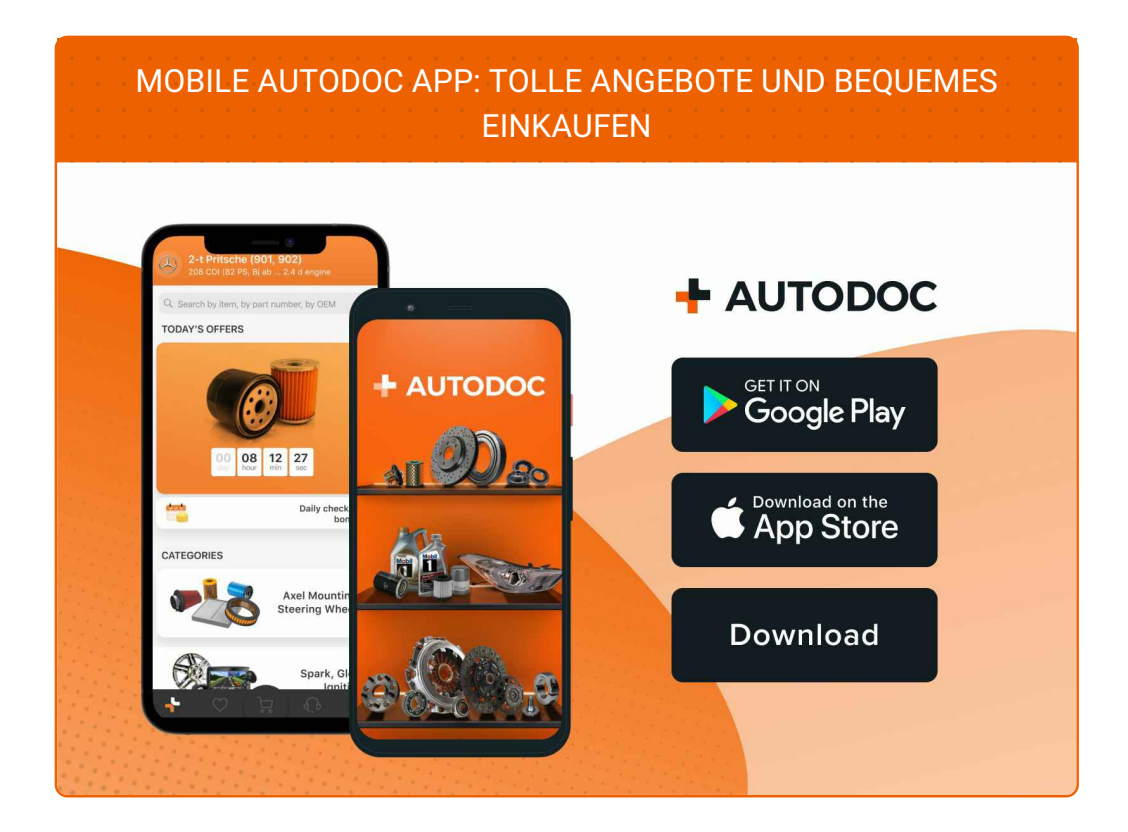

**EINE GROSSE AUSWAHL AN [ERSATZTEILEN](https://www.autodoc.lu?utm_source=pdf) FÜR IHR AUTO**

**[SPURSTANGENKOPF:](https://www.autodoc.lu/autoteile/spurstangenkopf-10703?utm_source=pdf) EINE GROSSE AUSWAHL**

# **HAFTUNGSAUSSCHLUSS:**

Das Dokument beinhaltet nur allgemeine Empfehlungen die hilfreich für Sie sein können, wenn Sie Reparatur- oder Ersatzmaßnahmen durchführen. AUTODOC haftet nicht für Verluste, Verletzungen, Schäden am Eigentum, die während des Reparatur- oder Ersatzprozesses durch eine fehlerhafte Anwendung oder eine Fehlinterpretation der bereitgestellten Informationen auftreten.

AUTODOC haftet nicht für irgendwelche möglichen Fehler und Unsicherheiten dieser Anleitung. Die Informationen werden nur für informative Zwecke bereitgestellt und können Anweisungen von einem Spezialisten nicht ersetzen.

AUTODOC haftet nicht für die falsche oder gefährliche Verwendung von Geräten, Werkzeugen und Autoteilen. AUTODOC empfiehlt dringend, vorsichtig zu sein und die<br>Sicherheitsregeln zu beachten, wenn Sie die Reparatur oder Ers wird nicht garantieren, dass Sie das richtige Level an Verkehrssicherheit erreichen.

© Copyright 2023 – Alle Inhalte, insbesondere Texte, Fotografien und Grafiken sind urheberrechtlich geschützt. Alle Rechte, einschließlich der Vervielfältigung, Veröffentlichung, Bearbeitung und Übersetzung, bleiben vorbehalten, AUTODOC SE.